# **A Proposed Data Analytics Workflow and Example Using the R Caret Package**

Simon Jones, Zhenghao Ye, Zhuoheng Xie, Chris Root, Theerakorn Prasutchai, Jeremy Anderson, Michael Roggenburg, Matthew A. Lanham

Purdue University, Department of Management, 403 W. State Street, West Lafayette, IN 47907 [jone1107@purdue.edu;](mailto:jone1107@purdue.edu) [ye122@purdue.edu;](mailto:ye122@purdue.edu) [xie176@purdue.edu;](mailto:xie176@purdue.edu) [root2@purdue.edu;](mailto:root2@purdue.edu) [tprasutc@purdue.edu;](mailto:tprasutc@purdue.edu) [ander650@purdue.edu;](mailto:ander650@purdue.edu) [mroggenb@purdue.edu;](mailto:mroggenb@purdue.edu) lanhamm@purdue.edu

### **Abstract**

This paper provides a comprehensive explanation of functions that are available in the R caret package, and proposed workflow in how one might use them to perform predictive modeling. The motivation for this paper is that the R statistical software is one of the most popular languages used by analytics professional for data analytics today, and the caret package has grown in popularity since its first release in 2007 to do predictive modeling. Unfortunately, the resources available that demonstrate the key functional components, expected runtime, and how an analyst might use those in a typical workflow for data mining and predictive analytics tasks are limited. We attempt to fill this void by providing the reader a valuable reference in how to get started using caret by motivating the functions and their use with a real-world dataset. The sample dataset we analyzed was acquired from the 2017 WSDM-KKBox's Churn Prediction Challenge provided on Kaggle.com, a platform for predictive analytics and data mining competitions. We demonstrate ways to clean, impute, pre-process, train, and assess popular machine learning models using caret. However, our contribution focuses on the actual process of getting results, as opposed to the results (e.g. model accuracy) themselves.

Keywords: R, caret, predictive analytics

# **Introduction**

As the world enters a new age of information, it is becoming increasingly important to train people to become literate in analyzing and evaluating data for business and social use. In a popular study by McKinsey & Company, they estimated that by 2018 there would be a shortage of 140,000 to 190,000 people with deep analytical skills to take advantage of the data being generated (Manyika). In another survey conducted by IBM, the job market for Data Scientists will increase 28% by 2020, equating to nearly 364,000 new positions (Columbus, 2017). Clearly, industry is at a major growth stage in using data to support decision-making, and to do so effectively requires that their employees have analytics skills to get the job done.

Nowadays, as predictive analytics become a more important part of an organization's decision-making process, more tools are developed to facilitate the execution of predictive analytics. These tools can range from low in sophistication to those highly complicated tools that are designed for IT experts. Among these are commercial predictive analytic tools like MATLAB and SAS, as well as open-source software like R and Python, that have packages such as caret and scikit-learn. The Classification and Regression Training (caret) package from R for example is viewed as "*one of the best packages available in R to prototype various models* (Lanham, 2017).".

Caret provides one of the most comprehensive wrappers for any set of R packages and can be solely used to define an entire workflow starting from data cleaning and preprocessing, all the way through model training, prediction, and performance analysis. DataCamp.com describes it as a "*go-to package in the R community for predictive modeling and supervised learning... [and interfaces] with all of R's most powerful Machine Learning facilities* (DataRobot, 2016)." While some packages and libraries contain more detailed versions of some of the features in caret, the purpose of using it is to allow for a more streamlined process for modelers, as many packages have subtle differences that can lead to errors. The reason for this is there are many different packages that build different models (e.g. artificial neural network, support vector machine, random forest, etc.) and there is no one defined way in how a package developer must design their input and output arguments. For example, one package might require specifying the model argument as **modelA(Y**  $\sim$  **x1 + x1)**, while another package requires training the model by specifying the individual pieces as arguments like so; **modelB(y=Y, x=c(x1,x2)**). Thus, caret wraps both of these packages into one consistent function (i.e. train()) that allows the modeler to have a cleaner modeling workflow and allow for more efficient prototyping. For example, to use either of these generic functions might be **train(Y**  $\sim$  **x1** + **x1, method="modelA")** or  $\text{train}(Y \sim x1 + x1, \text{ method} = \text{"modelB"}).$ 

This data science community which consists of professionals ranging from Data Analyst to Data Scientist to Researcher, have embraced the power of open-source tools such as R as part of their workflow, even though they might be working at a company that has invested heavily in a commercial product (e.g. SAS). The reason is that as method methods are developed, they are often shared in near real-time. For example, the open-access *Journal of Statistical Software* (https://www.jstatsoft.org/index) is a popular avenue for researchers that develop new quantitative methods, visual tools, etc. to publish examples of R package as soon as their new methodology has been peer-reviewed and published elsewhere. While tutorial papers exist for caret, as we demonstrate in the literature review, we believe there is still a lack of information in how one can use these functions together to develop a predictive modeling workflow.

We structure this paper summarizing insights we found from several academic and professional papers on caret in the Literature Review. Next, we describe a data set we used in our study. In the Methodology section of the paper we develop a proposed workflow model that the authors have designed. This portion will contain a systematic process, as well as corresponding scripts in the R language, which will be used on the dataset example. In the Models section we describe ten separate machine learning algorithms used in our study and how we easily developed these models using caret. In the Results section we show how to compare the results of these models and discuss the runtime we observed to train them. Lastly, in the Conclusions we provide some key take-aways points for the reader to help them in their analytics journey using the R caret package.

# **Literature Review**

While a lot has been said about the comprehensive nature of the caret package, for new data scientists, the process of learning and applying these data mining methods can be daunting. For this reason, we conducted a literature review to understand what is known that has been published, and thus frame our proposed methodological workflow in this space. Since our study is primarily aimed at creating a general framework for a workflow, we carried out our literature review analyzing papers that had been published regarding the basic functionalities of caret as well, as applied research that was performed using this package. **Table 1** provides a summary of these studies.

Most of these papers are demonstrative of the applications of caret and the data used in them are sample datasets, therefore we have chosen not to delve too deep into the motivations behind the studies. We were more interested in understanding common workflows used in the studies, than the results of the studies themselves, and we use these studies as support for our proposed recommendation.

| Year | <b>Title</b>                                              | <b>Author</b> | <b>Description</b>                                                                                                    |
|------|-----------------------------------------------------------|---------------|----------------------------------------------------------------------------------------------------|
| 2008 | The Caret Package Max Kuhn                                |               | Provides descriptions of functions available when the package was<br>first released. It explicitly lists out the constituent functions,<br>function descriptions, usage, input values, arguments, and some<br>sample code on how to apply it. Unlike the other literature it does<br>not present a comprehensive application of the package using a<br>sample data set.                                                                                                    |
| 2010 | Variable Selection Max Kuhn<br>Using The Caret<br>Package |               | Touches on the topic of dimension reduction and walks the reader<br>through different ways by which they could go about it. The two<br>primary sections in this paper cover feature selection using search<br>algorithms, recursive feature elimination, and feature selection<br>using univariate filters. In each section goes over functions in<br>detail, the process by which these methods could be applied to<br>most data sets. Unlike most of the papers published by Kuhn, this<br>does not give any context as to how this fits into the larger data<br>mining process. |

**Table 1:** Summary of the literature

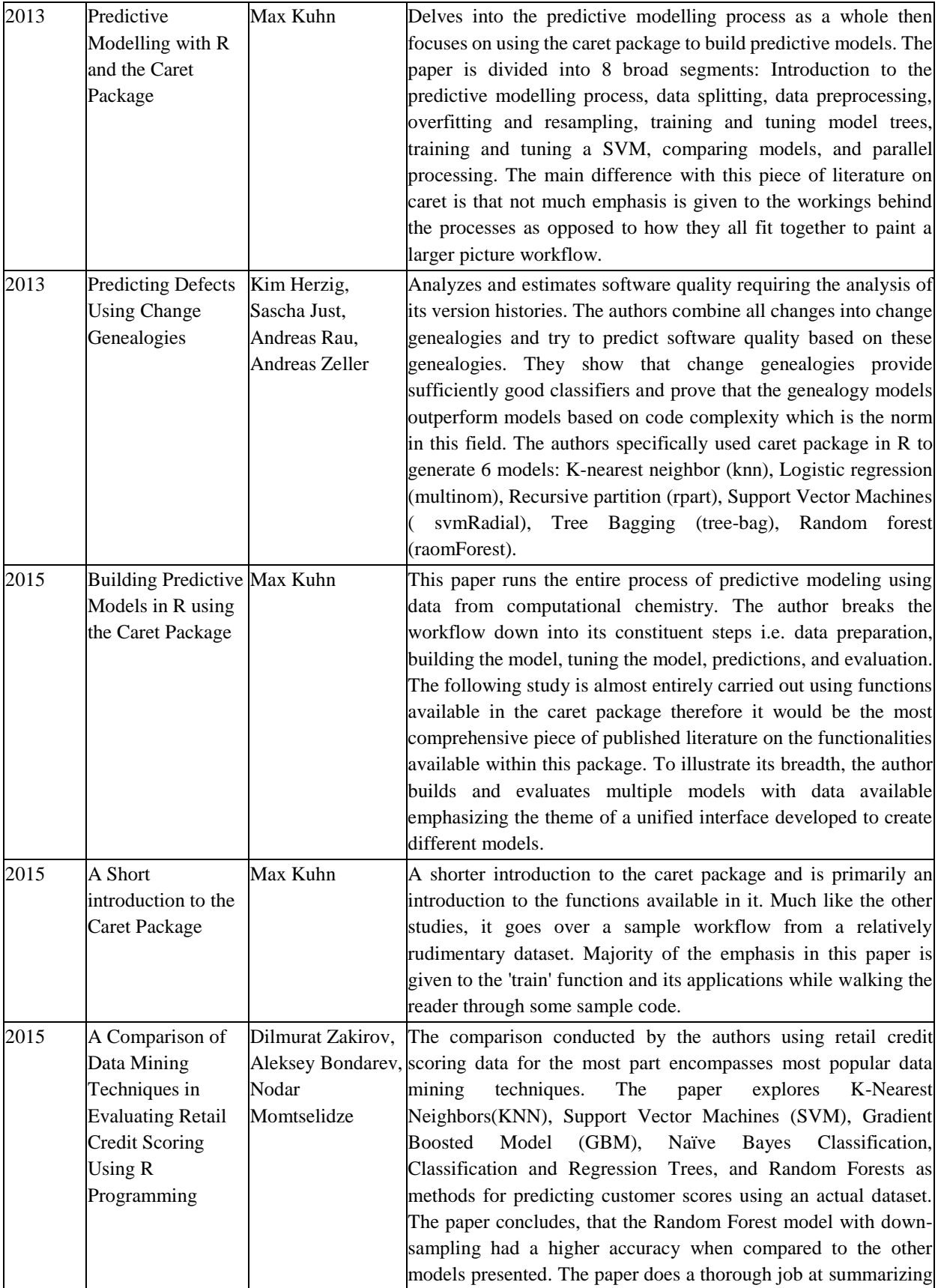

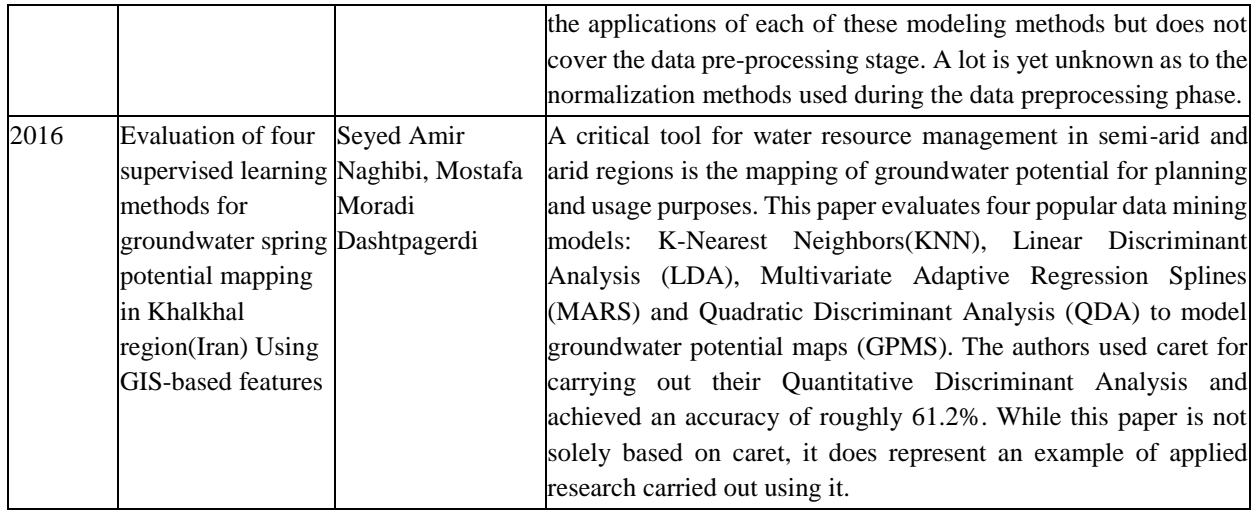

After a review of the literature, most articles come from the author of the package itself. We found that the, "*Building Predictive Models in R using the Caret Package* (Kuhn, 2015)" paper to be the closest to our study. Our study differs from this in that we demonstrate the functionality using a business example (e.g. churn), rather than a chemistry example. This is important because the target audience of this paper are those researchers or practitioners doing business analytics, and not physical science research.

# **Data**

The business example we use in this study is from KKBOX, a Taiwanese music streaming service, and happens to be Asia's top provider founded in 2004. Its primary regions of operation are Taiwan, Hong Kong, Malaysia, and Singapore hosting the world's most extensive music library with over 30 million tracks. Their business model is funded through advertisements and paid subscriptions. KKBOX aims to accurately predict churn of their paid customers from who they receive most of their revenue.

KKBOX provided through Kaggle.com a large dataset of their customers listening and subscription behavior and allowed the analytics community to compete to build the best churn prediction problem. There are five sets of data: train, sample\_submission\_zero, transaction, user\_logs, and members. Data descriptions and features are shown below.

**Table 2** consists of customer user ids and whether those customers churned or not and have a subscription expiration in February 2017. These users were the main ones that competition participants use to build a predictive model.

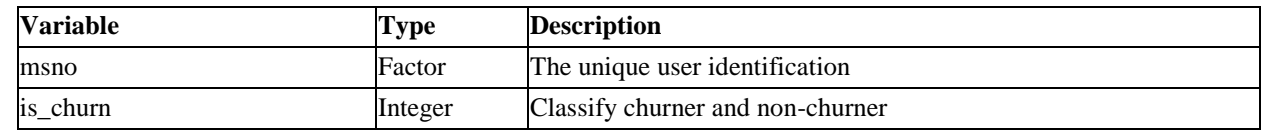

# **Table 2:** Train table

The scoring set of data consists of user ids and whether they have churned or not as shown in **Table 3**. These are users who have subscription expiration in March 2017. In this file, all is\_churn values are zeros and the modeler is required to submit their probability prediction based on the modeling solution they generate. Only Kaggle knows the true is\_churn flag, but when you submit your predictions to Kaggle you are scored compared to other participants.

| <b>Variable</b> | <b>Type</b> | <b>Description</b>              |
|-----------------|-------------|---------------------------------|
| msno            | Factor      | The unique user identification  |
| is churn        | Integer     | Predict churner and non-churner |

Table 3: Sample submission zero table

**Table 4** contains a description of the listeners transaction details of the users up until February 28, 2017. The data set consists of 9 features as shown below.

| <b>Variable</b>        | <b>Type</b> | <b>Description</b>                                 |
|------------------------|-------------|----------------------------------------------------|
| msno                   | Factor      | The unique user identification                     |
| payment_method_id      | Integer     | Classify payment method user used for subscription |
| payment_plan_days      | Integer     | The number of days of subscription                 |
| plan_list_price        | Integer     | The listed subscription price                      |
| actual_amount_paid     | Integer     | The actual paid price                              |
| is auto renew          | Integer     | Classify auto subscription renewal users           |
| transaction_date       | Integer     | The date that transaction was made                 |
| membership_expire_date | Integer     | The subscription expiration date                   |
| is_cancel              | Integer     | Classify churner                                   |

**Table 4:** Transaction table

The user logs describe the users' behavior in using the KKBOX service and how they listened to music. For example, in **Table 5** we obtain measures about the quantity of songs played, and how much of the length of the songs were listened too.

### **Table 5:** User\_logs table

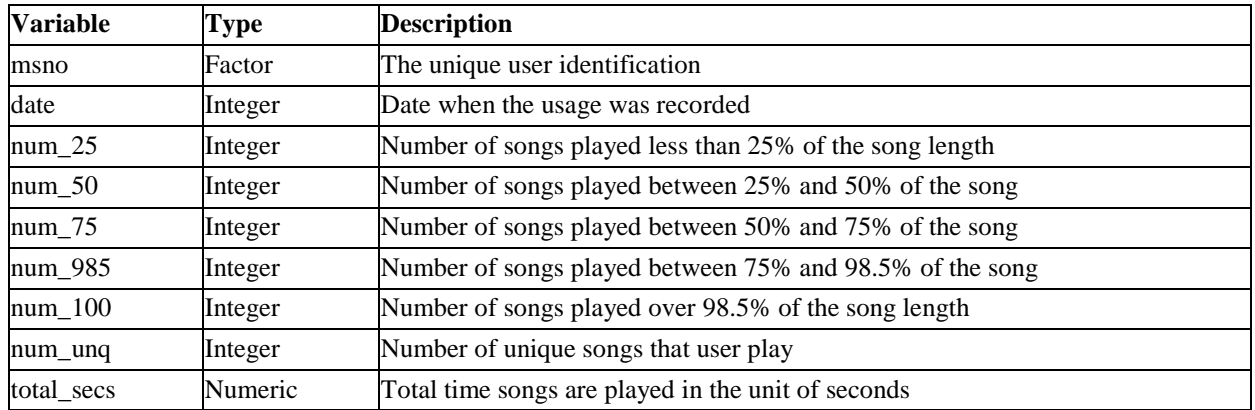

General information about a user such as age, gender, etc. as displayed in **Table 6**. We found that some of the observations in this table are incomplete or would be considered outliers.

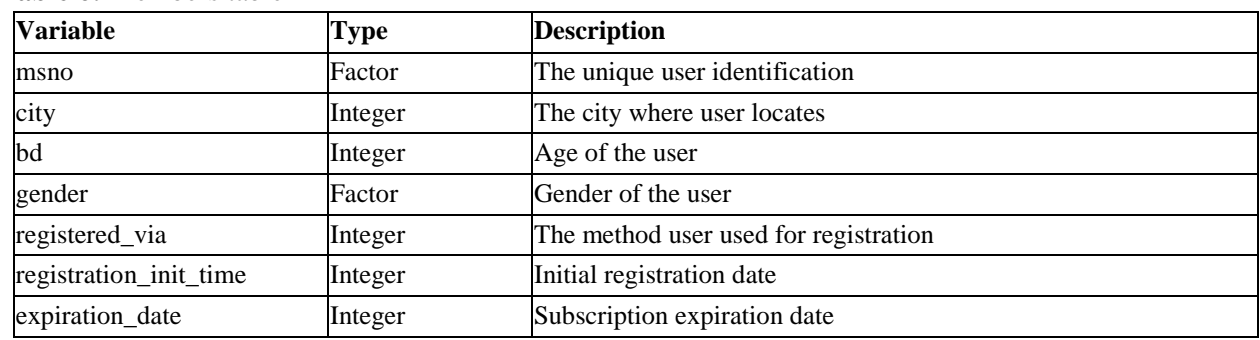

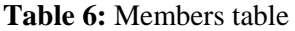

**Table 7** contains generated features based on the attributes provide in the previous tables. We utilized some of the factors described above to create dummy variables which is indicative of the information. They were then used in the analysis.

| <b>Variable</b>    | <b>Type</b> | <b>Description</b>                                                                                                    |  |  |
|--------------------|-------------|----------------------------------------------------------------------------------------------------|--|--|
| sub_Churn          | Factor      | Created based on the subscription model described by Kaggle's.<br>According to Kaggle, some non-churners are indeed churners,<br>and it's taken into consideration by this variable. This variable<br>was not used in our modeling. |  |  |
| avgpayment         | Numeric     | The average payment to the service from the Transaction dataset                                                                                                    |  |  |
| latest renew       | Date        | What was the latest day to renewal from the Transaction dataset                                                                                                    |  |  |
| latest_cancel      | Date        | What was the latest day of cancellation of the Transaction dataset                                                                                                    |  |  |
| pct_cancel         | Numeric     | On average how many times the data had them listed as canceled<br>on the Transaction dataset                                                                                                    |  |  |
| Pricother          | Factor      | There were several different factor levels for the price. Most<br>prices are put into their respective levels, and a small group that's<br>left are grouped into "pricother"                                                        |  |  |
| Pric149            | Factor      | Dummy for price $= 49$                                                                                                    |  |  |
| method             | Factor      | Payment method. Similar to price, most methods can be grouped<br>to form their respective levels, and dummy variables are used.                                                                                                    |  |  |
| meth <sub>36</sub> | Factor      | Dummy for method $= 36$                                                                                                    |  |  |
| methother          | Factor      | There were several different factor levels for payment method.<br>The majority of methods came from like 6 or 7 different levels<br>and grouped all the rest into "methother"                                                       |  |  |
| plan               | Factor      | Payment plan. The majority of methods came from 2 or 3<br>different levels. Thus, dummy variables are included.                                                                                                    |  |  |

**Table 7:** Generated features table

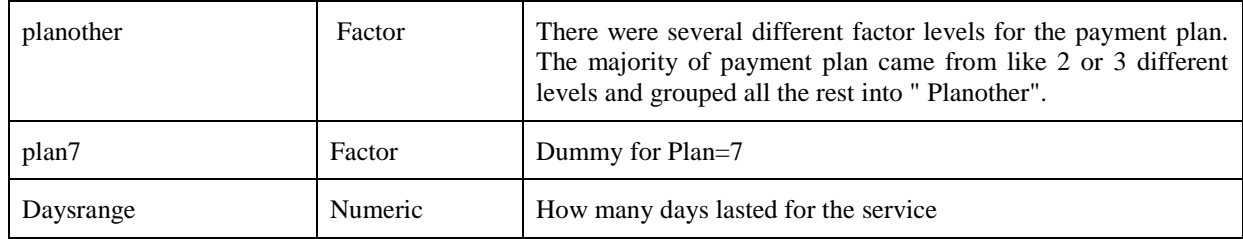

# **Methodology**

The caret package contains functions to perform the entire modeling process from pre-processing to modeling to feature selection to the final predictive output. **Figure 1** below details our proposed workflow. Here we focus on five different categories of functions: Data Visualization, Preprocessing, Data Splitting, Modeling, and Model Evaluation. Under each category are the caret functions that one will likely use when prototyping their predictive modeling solution.

### **Figure 1:** Proposed caret workflow

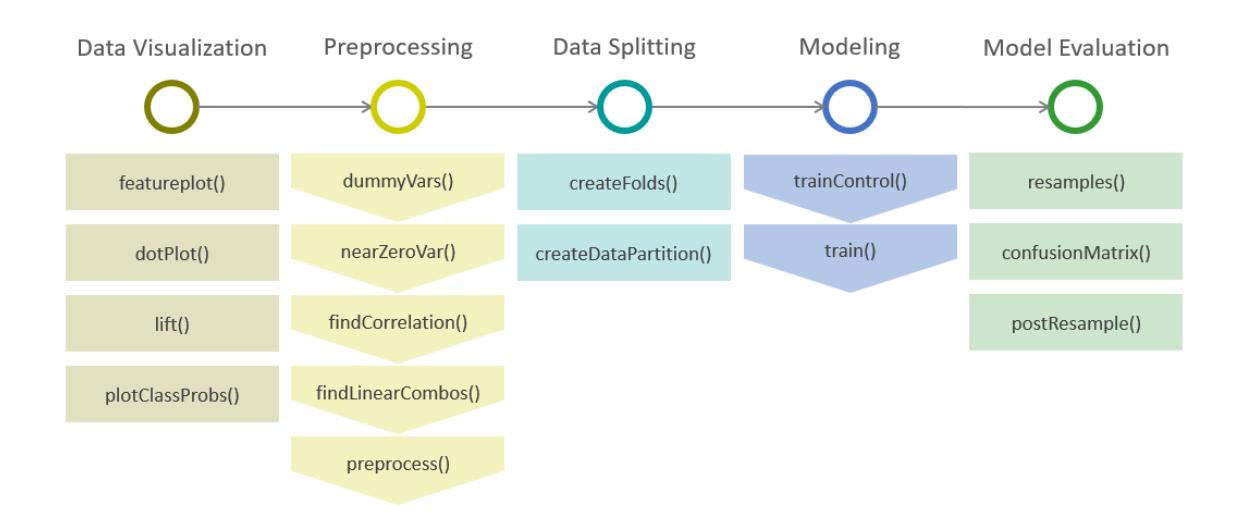

#### **Data Visualization**

Data Visualization is the process of understanding the data used throughout the predictive workflow. It can be used at any step of the process to verify results or determine errors. Caret provides a variety of functions for gathering insights from analyzing the data visually. The various plot functions shown in **Table 8** provide a very simple way to create complex graphical displays for your data without the need for large amounts of code. Many analysts agree that visualizing your data before analyzing it can expedite finding non-linear relationships or high correlations. However, it is recommended that you utilize caret's visualization functionality at any step due to its ease of use.

| <b>Function</b> | <b>Description</b>                                                             |
|-----------------|--------------------------------------------------------------------------------|
| featureplot     | Outputs a range of visual plots <i>i.e.</i> scatterplot/boxplot                |
| dotPlot         | Create a dot plot of variable importance values                                |
| lift            | Lift Plot                                                                      |
| plotClassProbs  | Plot Predicted Probabilities in Classification Models                          |
| plotObsVsPred   | Plot Observed versus Predicted Results in Regression and Classification Models |

**Table 8:** caret data visualization functions

### **Pre-processing**

Pre-processing is the technique that prepares data for predictive applications. Normally, the raw data may be incomplete or noisy to use due to various problems such as obsolete fields, missing values, outliers, etc. Missing values should be dealt with first using a methodology consistent with the business problem. Also, R can improperly load in feature classes, therefore it is essential to evaluate every variable in the dataset and convert it to the intended class if necessary. Caret is extremely useful in pre-processing raw data beyond just removing missing information. To start with, if a dataset contains categorical features with many levels, then the **dummyVars** function can provide a very quick way to break apart the factor levels into separate columns and avoid certain instances of correlation. It is recommended to use a combination of **findLinearCombos** and **findCorrelation** functions to reduce dimensionality through linear combinations of features and remove correlated variables which harm the effectiveness of certain models. This step can confirm your findings in the visualization step if any exist as well. Finally, the **preProcess**function provides an extremely simple way to transform and re-scale your data. For example the z-score standardization can easily be done using **method=c("center","scale")** while min-max normalization can be done using **method=c("range")**. Sometimes, analysts also want to try and make their input features more Gaussian distributed, thus you could do this in isolation such as **method=c("Yeo-Johnson")**, or combine this transformation with scaling, such as **method=c("range","Yeo-Johnson")**. **Figure 2** shows an excerpt of the code using **dummyVars**, **nearZeroVar**, **findCorrelation**, and **preProcess** used in this analysis. **Table 9** provides a summary of the pre-processing functions.

#### **Figure 2:** Pre-processing code applications

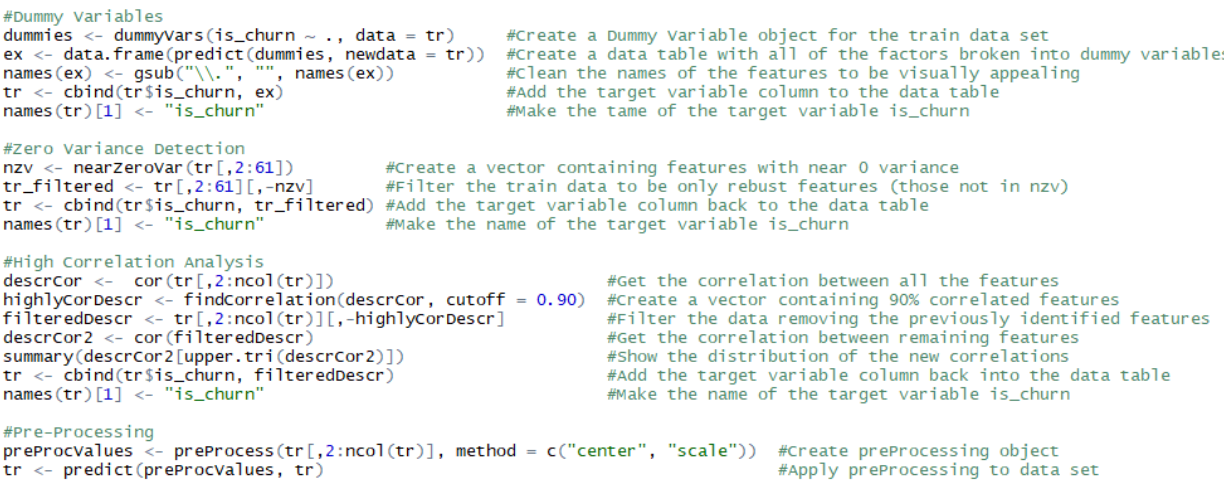

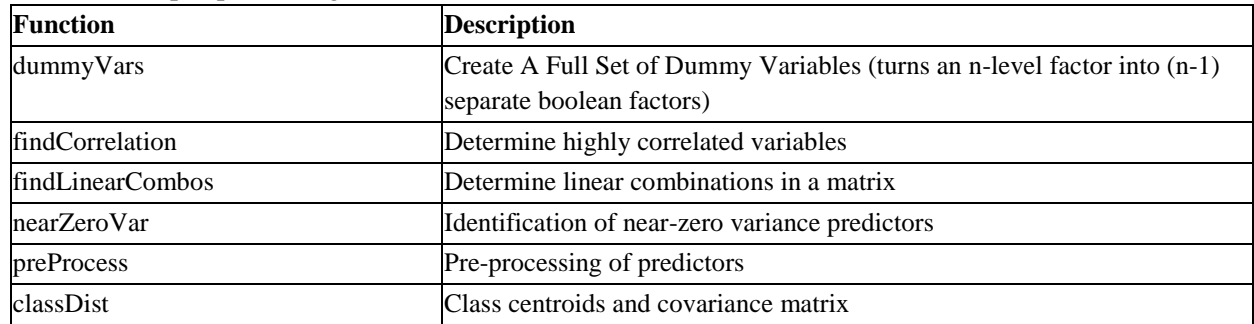

**Table 9:** caret pre-processing functions

### **Feature Selection**

Feature Selection is the process of reducing the dimensionality of the data without significant loss in performance and predicting power with the effort to create a simpler model. In general, most approaches for feature selection (reducing the number of predictors) can be placed into two main methods: wrapper and filter. For wrapper method, caret has functions to perform recursive feature elimination, genetic algorithms, and simulated annealing as shown in **Table 10**. For filter method, caret has a general framework for using univariate filters. (Kuhn, 2017).

If feature reduction was not completed in the pre-process step or this step, further reduction can be done in the modeling portion of the workflow. Certain models run through the **train** function have Principal Component Analysis added to them which can supplement the functions in the list and further reduce dimensionality.

| <b>Function</b>          | <b>Description</b>                                                          |  |  |
|--------------------------|-----------------------------------------------------------------------------|--|--|
| filterVarImp             | Calculation of filter-based variable importance                             |  |  |
| gafs                     | Genetic algorithm feature selection                                         |  |  |
| gafsControl, safsControl | Control parameters for GA and SA                                            |  |  |
| rfe, rfeIter             | <b>Backward Feature Selection</b>                                           |  |  |
| rfeControl               | Controlling the Feature Selection Algorithms                                |  |  |
| safs                     | Simulated annealing feature selection                                       |  |  |
| sbf                      | Selection By Filtering (SBF)                                                |  |  |
| sbfControl               | Control Object for Selection By Filtering (SBF)                             |  |  |
| varImp                   | Calculation of variable importance for regression and classification models |  |  |

**Table 10:** caret feature selection functions

### **Data Splitting**

Data splitting is the process of partitioning the data into two or more separate subsets with the intention of using one set to train the model, and the other set to test or validate it. Data can be split in several different ways depending on the problem at hand. The **createDataPartition** function will generate an index for splitting your dataset for any number of stratified random subsets of any size partition between train and test sets. **CreateFolds** is similar to this and will index your data into k-folds of randomly sampled subsets. Another useful splitting function is **createTimeSlices** which will index your data into training and test sets when it is in time series format and want a rolling train/test window. After splitting the data, it is common

to find, especially in classification problems, that a certain class is much larger. In such cases, using **upSample, downSample, SMOTE** or **ROSE** functions provide easy ways to resample your data to obtain more even distributions of each response and reduce bias when the classifier tries to learn. **Figure 3** shows an excerpt from the code used in this analysis showing the data partitioning step. **Table 11** summarizes these functions.

```
Figure 3: Data partitioning code
```

```
#Data Partitioning
trainIndex <- createDataPartition(tr$is_churn, # target variable vector
                                                        #% of data for training<br># Num of partitions to create
                                          p = 0.80,times = \overline{1},
                                                        # should result be a list (T/F)
                                          list = F\lambdatrain <- tr[ trainIndex,]
test \leftarrow \text{tr}[\text{-trainIndex},]library(DMwR)
```
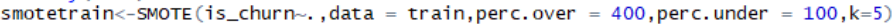

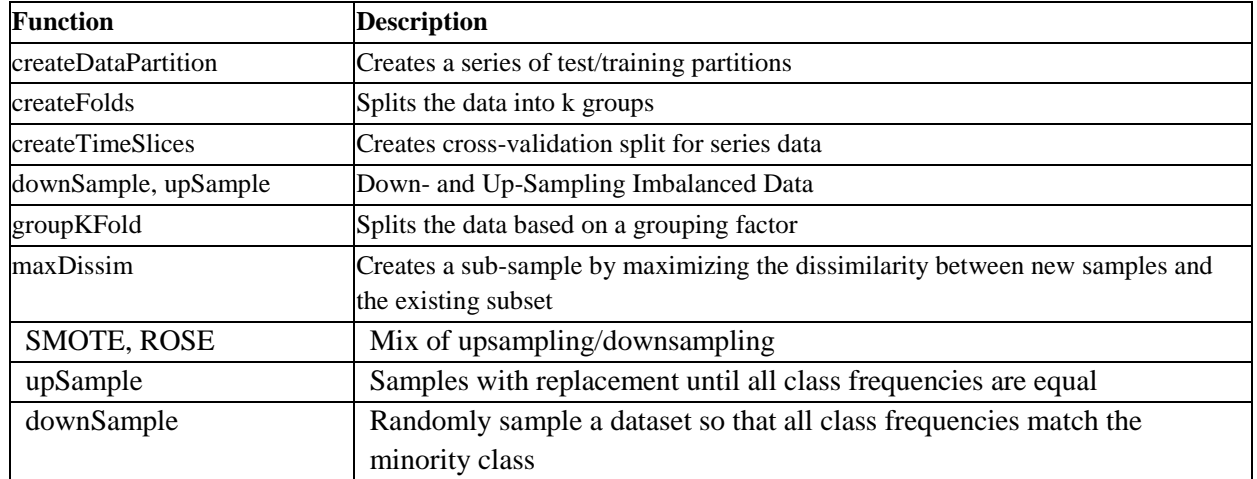

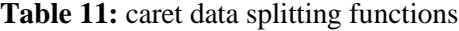

### **Modeling**

Model training starts with specifying training parameters for a model that you may want to run. It feeds in the validation method, type of problem (i.e. regression/classification), and conditions for training. The second step specifies the model to train and the respective tuning parameters.

The two important functions are **trainControl**, which specifies the validation technique (e.g. k-fold, LOOCV, etc.) and type of modeling problem (e.g. regression, classification). The **train** function is one of the most extensive functions in R. It has integrated or wrapped 238 modeling packages as the time of writing this study, where each approach uses by default three different combinations of tuning parameters. A user can specify directly the tuning parameter combinations they would like to try or use a generic *tuneLength=* argument that will create a reasonable set of possibilities based on the number you specify. In addition, code-savvy users can create their own models and cleanly run them through the **train** function. The output for **train** identifies the "best" model obtained among the set of possible tuning parameters and uses that as the final model. Among other things, **Figure 4** shows the **trainControl** and **train** functions being applied for this paper's analysis. **Table 12** provides a summary of the modeling and tuning functions in caret.

#### **Figure 4:** Model Training and Statistic Recording

```
modeloutput=data.frame(matrix(nrow=0,ncol=10))<br>cname<-c("Deltarime","Time to rrain","Time to Predict",<br>"Train Accuracy","Train Sensitivity","Train Specificity",<br>"Test Accuracy","Test Sensitivity","Test Specificity"<br>"Test A
ctrl <- trainControl(method="cv",
                                                                  # cross-validation set approach to use
                                                              # cross-validation set approach<br># k number of times to do k-fold
                                    number=5.number=>,<br>classProbs = T,
                                     summaryFunction = twoClassSummary,
                                    allowParallel = 1\Deltafor (model in c("nb", nnet', pcaNNet', 'ORFlog', 'treebag', "gbm", "AdaBag", "LogitBoost", "C5.0", 'svmRadialWeights')){
                                                                                                                                   #Loop over each model used<br>#Loop over each model used<br>#Print off the model name
    cat(model)
   cuconomy,<br>start=Sys.time()<br>modeled<-train(is_churn~.,data=smotetest,method=model,trControl=ctrl)<br>cat(" Trained")<br>DeltaTimeModel<-Sys.time()-start
                                                                                                                                   #Take note of the time training starts
                                                                                                                                   Firmal net of the comme channing<br>#Print off to indicate progress<br>#Take the difference of time to
                                                                                                                                   #Finite of to indicate progress<br>#Take the difference of time to find how long training took<br>#Get the model probabilities for the training data<br>#Get the model probabilities for the testing data
   bertain <- predict(modeled, newdata=smotetest)<br>TrainP <- predict(modeled, newdata=smotetest)<br>traincm<- confusionMatrix(data=TrainP,smotetrain$is_churn)
                                                                                                                                   #Get the confusion matrix for the train data
   testcm<- confusionMatrix(data=TestP,test$is_churn)
                                                                                                                                   #Get the confusion matrix for the test data
   DeltaTime<-Sys.time()-start
                                                                                                                                   #Take the difference of time to find how long the whole process took
   DeltaTimeCM<-DeltaTime-DeltaTimeModel
                                                                                                                                   #Difference of the whole process and training gives prediction time
                                                                                                                                   #Put all of this information into a vector for later analysis
   x<-c(format(DeltaTime),format(DeltaTimeModel),format(DeltaTimeCM),
                                                                                                                                           #Record the 3 times to process<br>#Record Train Accuracy, Sensitivity, and Specificity<br>#Record Test Accuracy, Sensitivity, and Specificity
            traincmSoverall[1],traincmSbyclass[1],traincmSbyclass[2],<br>testcmSoverall[1],traincmSbyclass[1],traincmSbyclass[2],<br>testcmSoverall[1],testcmSbyclass[1],testcmSbyclass[2]
   x \leftarrow t (data frame(x))
                                                                                                                                   #Transpose the data frame of the vector to form a row
   colnames(x)<-cname<br>row.names(x)<-cname
                                                                                                                                   #Transpose the data frame of<br>#Name the analysis features<br>#Name the row the model name
                                                                                                                                   #Add this new model to the bottom of the outputs
   modeloutput<-rbind(modeloutput.x)
                                                                                                                                  #Add this new model to the bottom of the<br>#Clean up variables<br>#Print to indicate progress<br>#Save the outputs for later analysis<br>#Save the full model for later loading
    rm(DeltaTime,DeltaTimeCM,DeltaTimeModel,traincm,testcm)
   cat('Data logged')
   ear vara rogged<br>write.csv(modeloutput,"Modelvalues.csv",sep="|")<br>saveRDS(modeled,file=pasteO(model,".rds"))
```
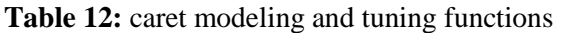

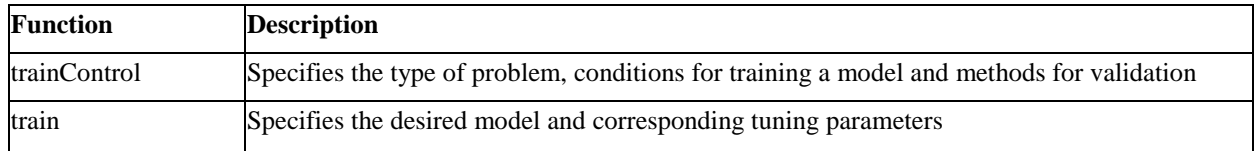

#### **Model Performance & Evaluation**

Model evaluation directly follows the model training step. In this section, the user benchmarks the model(s) against some predefined metric for the problem or each other. The **confusionMatrix** function is a powerful tool for classification problems and produces the distribution of type-I, type-II errors, and correct/incorrect classifications. The regression counterpart to this is the **postResample** which outputs the MSE and RS for the model. Using the **predict** function will return a multitude of probability predictions based on the model and can be applied to both classification and regression models. There are also a variety of further statistics that can be reported using the rest of the functions from the list. After evaluating the model, if it does not achieve the required performance, iteration of the modeling stage is recommended using different tuning parameters. **Figure 4** above showed the performance evaluation **confusionMatrix** on the 9<sup>th</sup> and 10<sup>th</sup> lines of the loop. **Table 13** summarizes the functions.

| <b>Function</b> | <b>Description</b>           |
|-----------------|------------------------------|
| calibration     | Probability Calibration Plot |
| confusionMatrix | Create a confusion matrix    |

**Table 13:** caret performance and evaluation functions

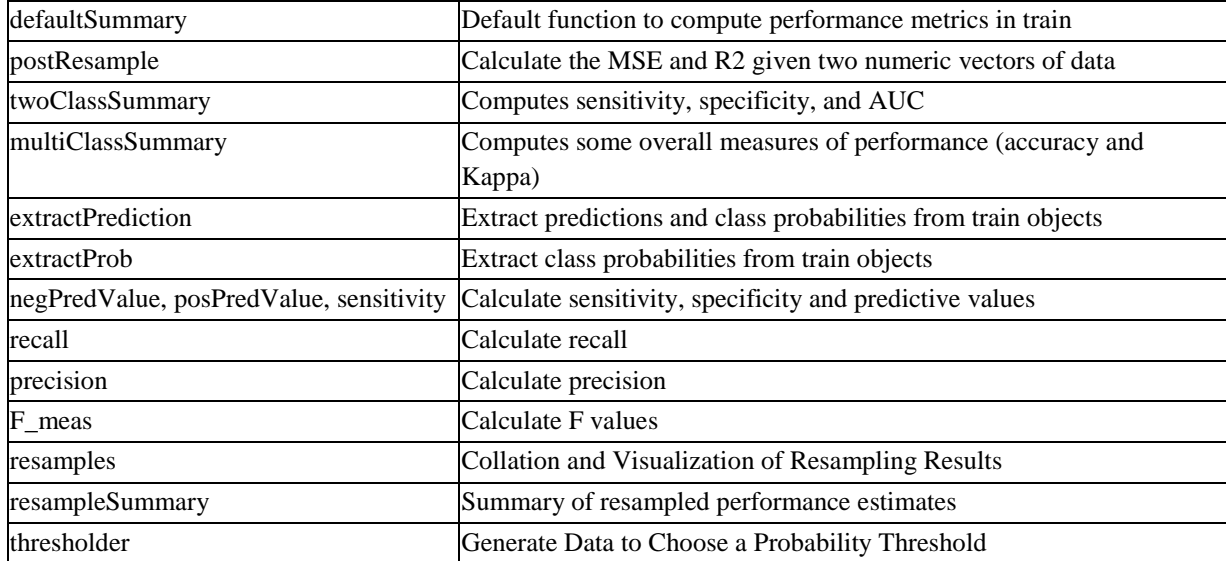

## **Other**

In **Table 14** there are other functions that do not necessarily fall into any of the other categories that are useful in the data analysis workflow.

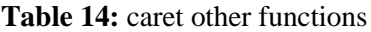

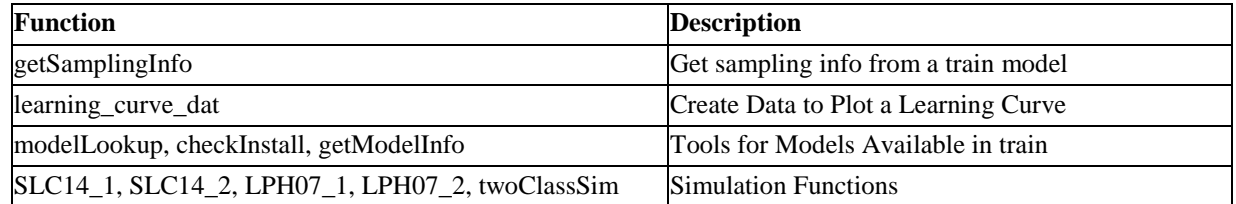

# **Models**

In our business example, the response variable (is\_churn) is a binary variable; therefore, making this problem binary classification problem. In this study, we used ten different models among the many available to compare their performance including accuracy and runtime. **Table 15** provides a summary of these methods. Some are common models such as neural network and naïve bayes, some are models suggested in section 7.0.50 (Two Class Only) of *The Caret Package* (Kuhn, 2017) such as AdaBoost Classification Tree, and Support Vector Machines with class weights.

**Table 15**: caret models used in this study

| Model          | Function | Type           | <b>Tuning Parameters</b>                          |  |
|----------------|----------|----------------|---------------------------------------------------|--|
| Naïve Bayes    | Inb      |                | Classification   Laplace Correction (fL, numeric) |  |
|                |          |                | -Distribution Type (usekernel, logical)           |  |
|                |          |                | Bandwidth Adjustment (adjust, numeric)            |  |
| Neural Network | nnet     | Classification | Size (#Hidden Units)                              |  |
|                |          | Regression     | Decay (Weight Decay)                              |  |

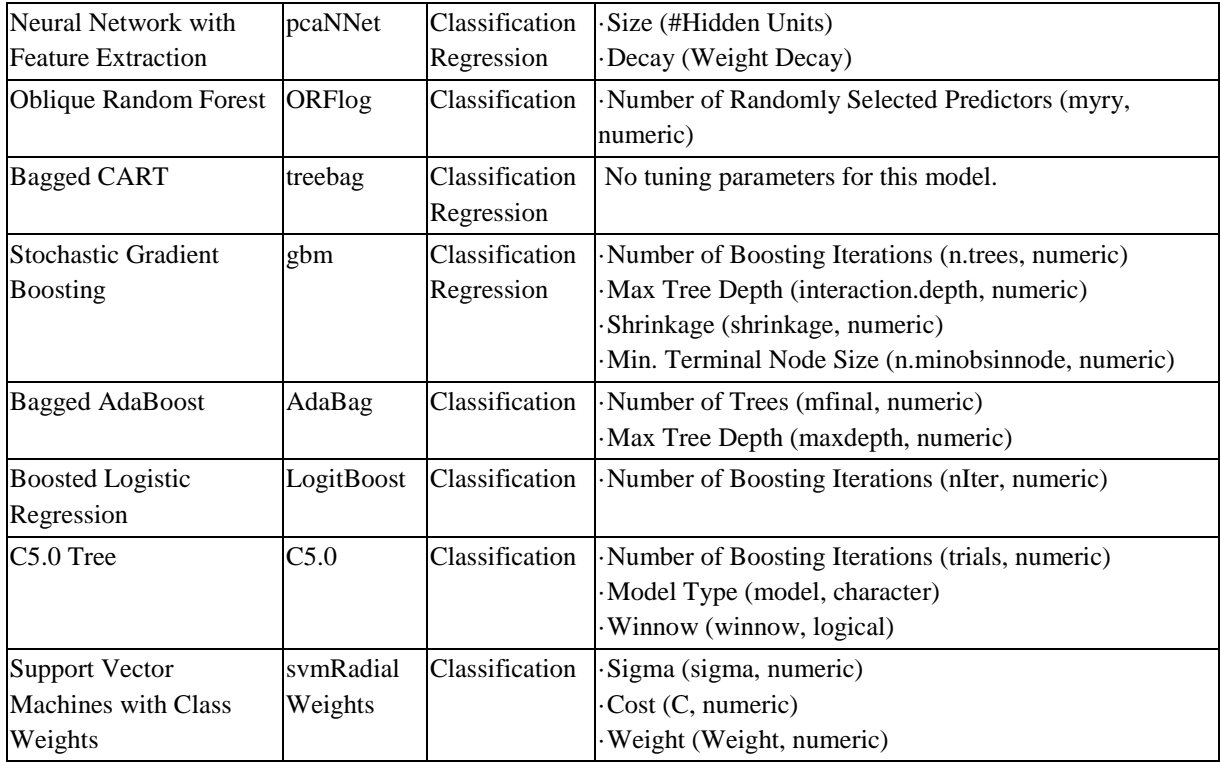

### **1. Naïve Bayes**

Naïve Bayes classifiers are a family of simple probabilistic classifiers that are based on Bayes Theorem. These classifiers are particularly well suited to datasets where the dimensionality of the inputs is high. Naïve Bayes is also fast in terms of computation speed and simple in terms of implementation. On the other hand, Naïve Bayes relies on the assumption that all features are independent, which is where the "naïve" in its name comes from. If the naïve assumption is violated, the classifier might perform rather badly.

### **2. Neural Network**

The concept of neural network is inspired by how animal brains work: with a vast network of interconnected neurons. It contains an input layer, an output layer, and defined number of hidden layers and neurons. It is widely applied in artificial intelligence such as speech and image recognition. A Neural Network is a powerful algorithm to model non-linear data, especially with a large number of input features such as sounds and pictures. Meanwhile, it is nearly impossible to understand the classification boundaries intuitively. For large data sets, a Neural Network is also computationally expensive.

# **3. Neural Network with Feature Extraction**

A Neural Network works well with feature extraction because of its powerful parallel computation. The model can lead an exploratory network which can perform dimension reduction or feature extraction on the training dataset in both linear and nonlinear neurons. "*First, the formulation of a single and a multiple feature extraction are presented. Then a new projection index that favors directions possessing multimodality is presenter* (Intrator)."

### **4. Oblique Random Forest**

The Oblique Random Forest shares basic ideas with the Random Forest algorithm such as bagged trees. The main difference is the procedure of optimal splits direction are sought at each node, for the Oblique Random Forest, it focuses on the multivariate models for binary splits in each node. There are two types of Oblique Random Forests: oRF-lda, which performs an unregularized split and oRF-ridge that optimizes regularization parameter at every split (Menze).

### **5. Bagged CART**

Bagging is also referred to bootstrapped aggregation, which is an ensemble method from the "ipred" package which creates different models of the same type using different sub-samples of the same dataset. The bagged CART is very effective when the methods have high variance because all models will be combined to provide a final result (Browniee, 2014).

# **6. Stochastic Gradient Boosting**

Stochastic Gradient Boosting is basically a gradient boosting model with a minor modification. It combines the randomness as an integral part of the procedure. Stochastic Gradient Boosting makes "*the value of f smaller [reducing] the amount of data available to train the base learner at each iteration. This will cause the variance associated with the individual base learner estimates to increase* (Friedman, 1999)."

# **7. Bagged AdaBoost**

AdaBoost is best used to boost the performance of decision trees on binary classification problems. AdaBoost is a very good approach as it corrects upon its mistakes. The boosting for this model is achieved through ensembling methods. However, the biggest problem with this algorithm is that it is sensitive to outliers.

### **8. Boosted Logistic Regression**

Logistic regression is a special case of a Generalized Linear Model (GLM) where the response variable is binary. It uses a logistic function to measure the relationship between the responsible variables and predictors. Unlike other models in GLM family, the outputs of a logistic regression are probabilities, which could be converted to binary results (0 or 1) based on a specified cutoff threshold. One of the advantages of using logistic regression is that it is simple and efficient. It does not use large memory space to run. In addition, the output probability scores are easy to interpret, and it is possible to manually change the cutoff to obtain the best prediction results. However, logistic regression does not perform well for small data sets as it will tend to overfit to the training data.

### **9. C5.0 Tree**

The C5.0 tree model extends the C4.5 classification algorithms developed by Ross Quinlan (1992). It is a decision tree model with some improvement from its previous C4.5 tree. C5.0 is a sophisticated data mining tool for discovering patterns that delineate categories, assembling them into classifiers, and using them to make predictions (Information on See5/C5.0, 2017). Like other decision trees, C5.0 is able to handle nonlinear features and make intuitive decision rules. However, it does not provide ranking scores and sometimes it is extremely vulnerable to overfitting.

### **10. Support Vector Machines with Class Weights**

Like Neural Networks, Support Vector Machines (SVMs) are a very popular machine learning technique. SVMs were developed by Cortes & Vapnik in 1995 for binary classification and can handle non-linear decision boundaries. SVMs can handle a large feature space, but are not very efficient (Sachan, 2015).

# **Results**

### **Runtime**

Runtime is one of the key factors to consider when choosing among a possible set of predictive solutions to support the business problem. It is also important when deciding on the technology or architecture to use. Some detractors of R claim that it does not perform as well as other languages such as Python or SAS. Thus, we provide an idea of runtime for a large dataset such as the one this large company uses to understand if their customers will churn or not.

There is no concrete relation between runtime and accuracy of the predictive model. However, more complex models will typically require more time to perform the prediction. Essentially, an accurate model with short runtime is ideal, however this is unlikely. Depending on the business problem at hand, a quicker, less accurate model or a slower, more accurate model may be preferred. **Table 16** shows the total run for these ten models ranges from one minute to 11 hours.

| Algorithm        | <b>Total Run Time</b> | <b>Training Time</b> | <b>Predict/Score Time</b> |  |
|------------------|-----------------------|----------------------|---------------------------|--|
| nb               | 18.94176 mins         | 9.188566 mins        | 9.753199 mins             |  |
| nnet             | 10.46171 mins         | 10.44262 mins        | 0.01909322 mins           |  |
| pcaNNet          | 7.621718 mins         | 7.584865 mins        | 0.03685278 mins           |  |
| <b>ORFlog</b>    | 10.00892 hours        | 9.759153 hours       | 0.2497653 hours           |  |
| treebag          | 6.574278 mins         | 4.305433 mins        | 2.268845 mins             |  |
| gbm              | 2.763423 mins         | 2.741724 mins        | 0.02169898 mins           |  |
| AdaBag           | 34.03858 mins         | 33.18765 mins        | 0.850931 mins             |  |
| LogitBoost       | 1.094711 mins         | 49.7573 secs         | 15.92534 secs             |  |
| C5.0             | 26.34021 mins         | 25.73059 mins        | 0.6096223 mins            |  |
| svmRadialWeights | 11.82071 hours        | 11.73735 hours       | 0.08335575 hours          |  |

**Table 16:** Run time by algorithm

According to runtime recorded in the chart above, the Oblique Random Forest and Support Vector Machines with class weights are two most time-consuming models among ten predictive models we chose for the study. They both took more than ten hours to run.

### **Accuracy, Sensitivity, and Specificity Performance**

When we get the results, we must first understand the difference between the training set and the testing set and be sure that we did not overfit to the training set. During the "Data Splitting" of the workflow, we partitioned the data into two sets: train and test sets, where the training set contains the majority of the data. This training set will be used to train the model. Once the model is trained, the test set data will be fed into the trained model. If the model is well-trained we will expect to see the accuracy of the test set to be similar to the accuracy of the training set. What we do not want is to overfit the data to the training set, which means that the model we trained only gives us good results for the training set. If we put in the testing data into the overfitted model, we see that the results we get for the test set are not similar to the training set results. **Figure 5** shows the accuracy of each model on the train and test sets. Accuracy gives a percentage of the amount of overall correctly identified targeted variable.

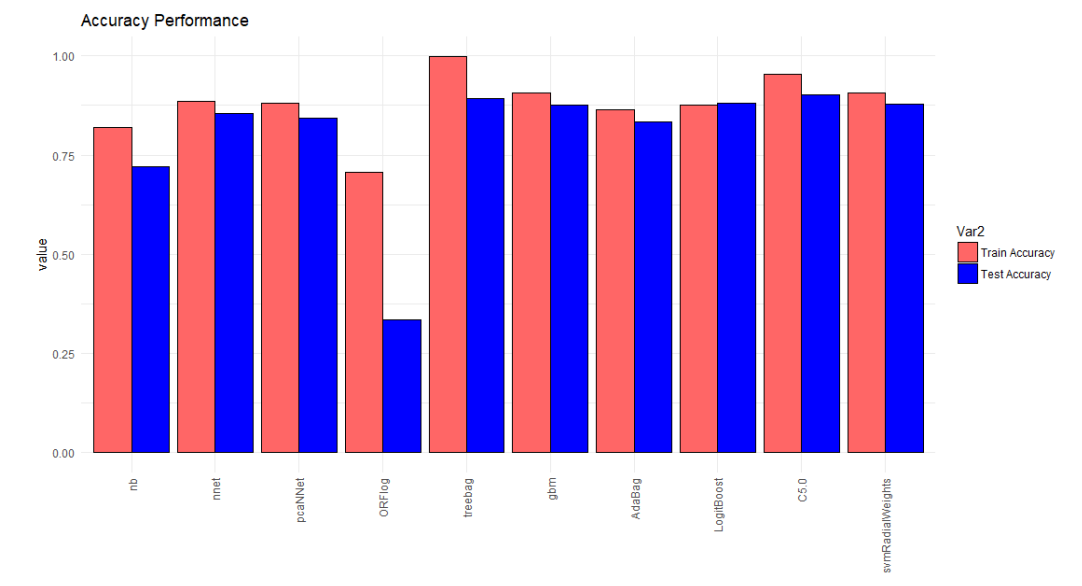

**Figure 5:** Accuracy by model

**Figure 6** provides the sensitivity (or true positive rate). Sensitivity is the percentage of users that were correctly predicted as churners whom were actually churners. We see in this business case, most of the models tend to perform well at predicting churners on the train set, but do not generalize well as the test set performance is much lower. We believe this is due to the imbalance in the data set, as most customers are non-churners.

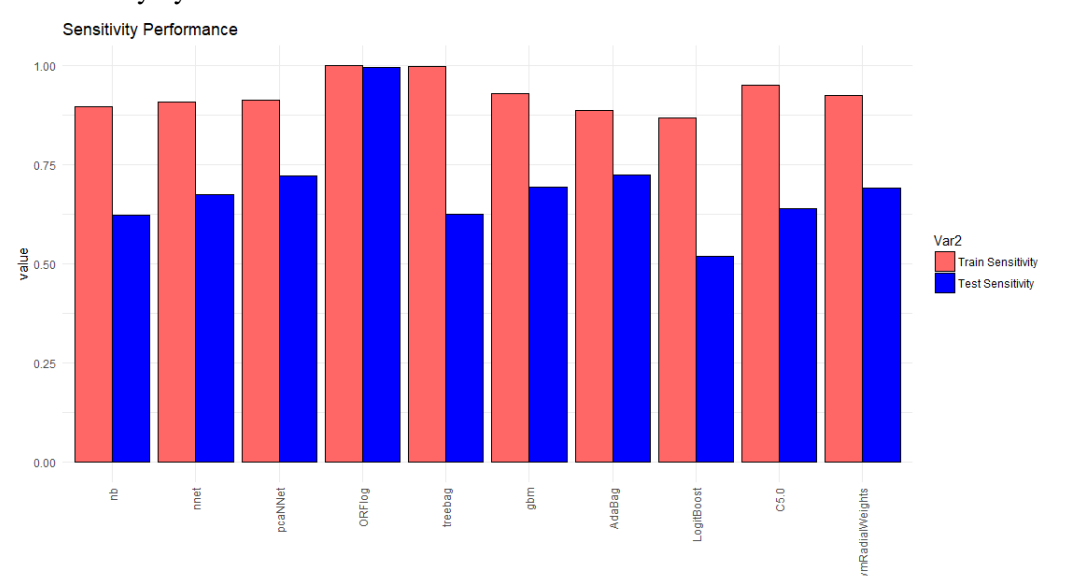

#### **Figure 6:** Sensitivity by model

**Figure 7** provides specificity (or true negative rate). Specificity measures the proportion of predicted nonchurners whom were actually non-churners. We see similar performance on the train and test sets for all algorithms on the specificity performance measure. The logic is the same as that for sensitivity in that since most records are non-churners, the algorithms will tend to predict those better than the churners.

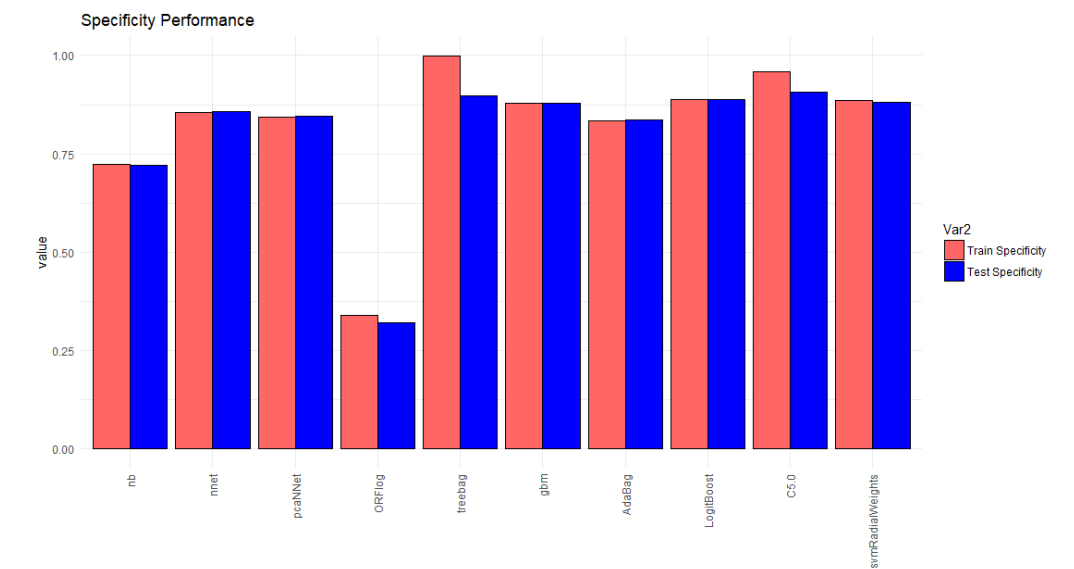

**Figure 7:** Specificity by model

The Oblique Random Forest and Bagged CART are overfitting models whose accuracy of train dataset is much higher than that of test dataset, especially Oblique Random Forest with test accuracy less than 35%, not mentioning its 10-hour runtime. The best model based on accuracy is C5.0 Tree since its accuracy of test dataset is a bit higher than train dataset and results of two datasets are close. With respect to the sensitivity for our Oblique Random Forest we get 100% which means that we have correctly identified all of the people who churn in our data. As for the specificity for the Oblique Random Forest, we see that it is low which means that we tended to assume that people were going to churn more than they actually were. We get these results because the Oblique Random Forest tended to guess that a customer was going to churn more often than not churn which leads to a high sensitivity but to a low specificity.

| Model            | Train           | Train              | Train              | <b>Test</b> | <b>Test</b>        | <b>Test</b>        |
|------------------|-----------------|--------------------|--------------------|-------------|--------------------|--------------------|
|                  | <b>Accuracy</b> | <b>Sensitivity</b> | <b>Specificity</b> | Accuracy    | <b>Sensitivity</b> | <b>Specificity</b> |
| nb               | 0.819057        | 0.895409           | 0.723617           | 0.719743    | 0.621522           | 0.72156            |
| nnet             | 0.884458        | 0.907025           | 0.856248           | 0.853869    | 0.673895           | 0.857197           |
| pcaNNet          | 0.880958        | 0.911831           | 0.842366           | 0.843237    | 0.722586           | 0.845468           |
| <b>ORFlog</b>    | 0.70673         |                    | 0.340142           | 0.333839    | 0.995908           | 0.321595           |
| treebag          | 0.998637        | 0.99818            | 0.999207           | 0.893044    | 0.625205           | 0.897998           |
| gbm              | 0.906069        | 0.928848           | 0.877595           | 0.875332    | 0.693535           | 0.878695           |
| AdaBag           | 0.863256        | 0.886962           | 0.833623           | 0.833735    | 0.723813           | 0.835767           |
| LogitBoost       | 0.876175        | 0.86698            | 0.887667           | 0.880318    | 0.51964            | 0.886988           |
| C5.0             | 0.954131        | 0.951099           | 0.95792            | 0.902837    | 0.638298           | 0.907729           |
| symRadialWeights | 0.906989        | 0.924594           | 0.884983           | 0.878074    | 0.690671           | 0.88154            |

**Table 17:** Train and test statistics by algorithm.

# **Lift Curve**

Lift is the concept of how much of an identified population is captured at a given percentile, that is to say, for a given percentile cutoff what is the proportion of positives were identified over how many positives were identified by the model.

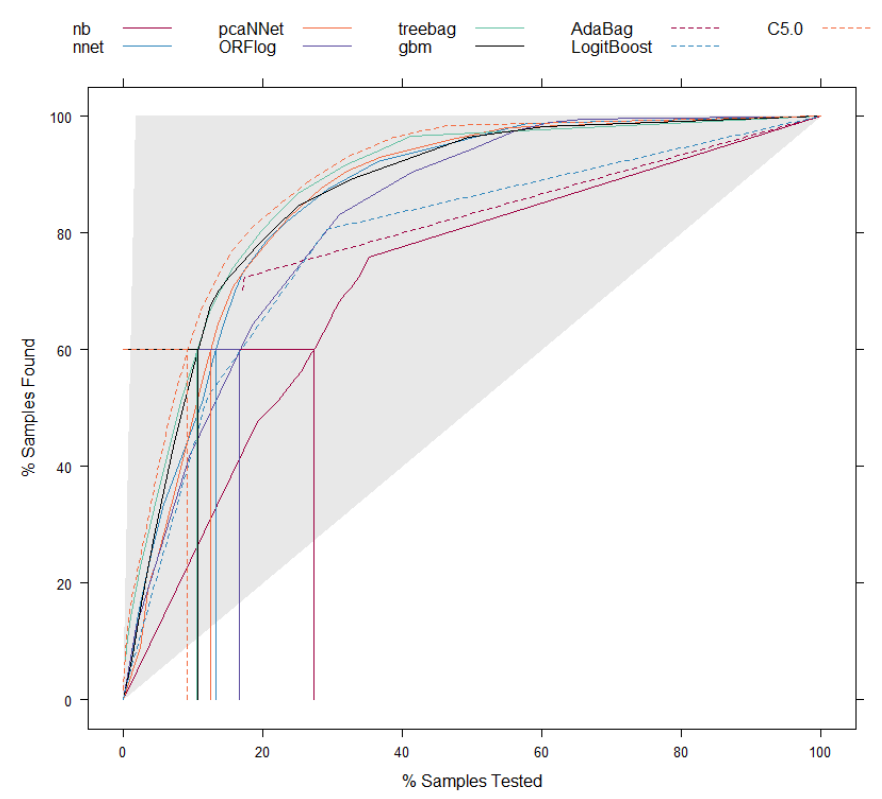

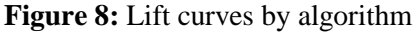

For our problem, the lift curves for Naïve Bayes, Bagged ADABoost, and LogicBoost did not perform well since they need a higher percentile of the population to find the same amount of sample results as other models. The C5.0 classification tree was the best model based on lift.

### **Area Under Curve (AUC)**

The Area Under Curve is obtained from the area under the receiver operating characteristic (ROC) curve, which plots sensitivity versus 1- specificity. The plot is also known as ROC plot. The area under the curve increases when the model identifies true positives accurately regardless of the false positive performance.

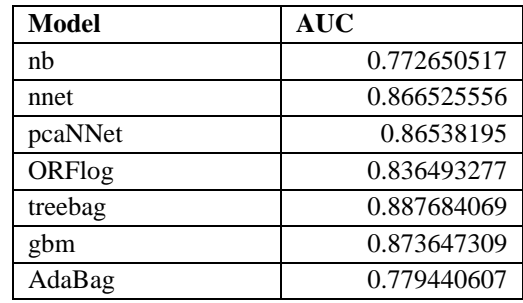

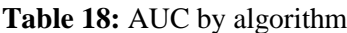

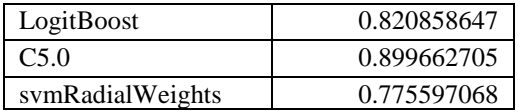

In general, all ten models performed well based on AUC as all values are greater than 0.77. We observed that the C5.0 tree and Bagged CART models were the two best models for this problem among the ten models.

#### **Observational Resampling of Statistics**

From a statistical point of view, as the ROC, sensitivity, and specificity are calculated by observational data, the statistical true value of these statistics should be best summarized as a confidence interval. In order to generate the graphs below, the created models on subsets of the test data set and calculated the AUC, sensitivity, and specificity 1,000 times. **Figure 9** shows the robustness of these models.

#### **Figure 9:** Boxplot of results

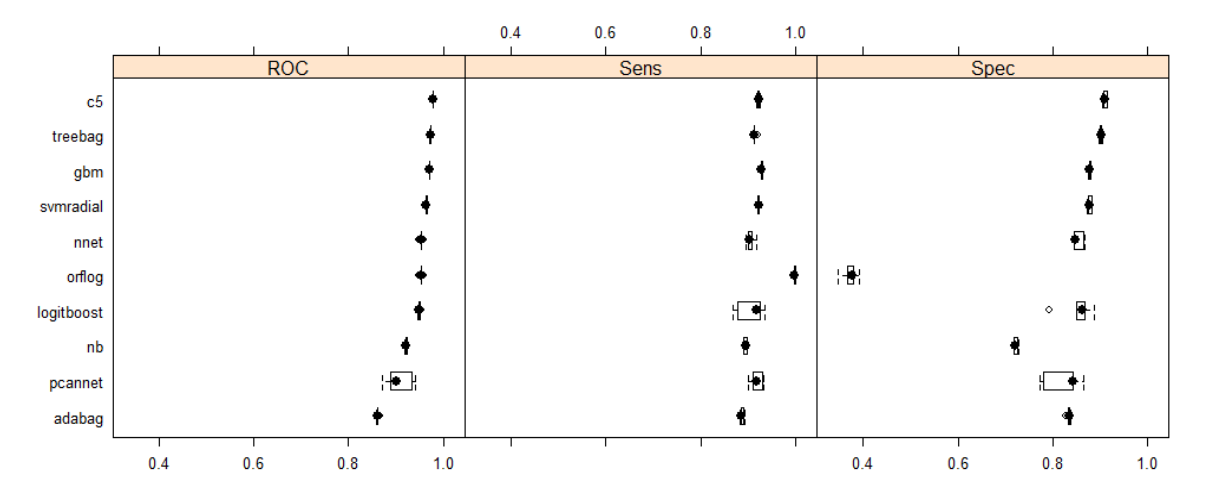

For our data, as there were significantly many observations in the training set, the values of each of the statistics are relatively robust, indicating the model is well trained and that the above conclusions made previously in this paper are not due to incidental values, namely the Oblique Random Forest's markedly low specificity.

# **Conclusion**

With the development of various kinds of predictive analytic tools and models, the selection of predictive models has become more important for companies in the business world. This study demonstrates how the caret package in R provides many sophisticated functions to generate a complete predictive analytics workflow. Caret provides one of the most comprehensive wrappers for any set of R packages and can be solely used to define an entire workflow starting from data cleaning and preprocessing, all the way through model training, prediction, and performance analysis.

In our study, we summarized the available function, show how to use them in order, and show results from a real business problem, using different kinds of algorithms. We believe those new to R or caret will find this paper useful and a go-to reference to get up to speed more quickly and use some of these functions for their predictive modeling task.

We are currently working to extend this study on the same dataset using the popular scikit-learn package. Since R and Python are most popular analytics languages used by professionals today, we hope to identify functionality that does and does not exist in each, as well as compare both model performance and runtimes. As stated in our paper, some detractors of R believe the performance is not well-equipped enough to support developing and predicting on large datasets and languages such as Python are.

# **References**

- Batuwita, R., & Palade, V. (2012). *CLASS IMBALANCE LEARNING METHODS FOR SUPPORT VECTOR MACHINES* (pp. 1-2). University of Oxford Retrieved 12 December 2017, from <http://www.cs.ox.ac.uk/people/vasile.palade/papers/Class-Imbalance-SVM.pdf>
- Brownlee, J. (2017). K-Nearest Neighbors for Machine Learning Machine Learning Mastery. Machine Learning Mastery. Retrieved 11 December 2017, from [https://machinelearningmastery.com/k](https://machinelearningmastery.com/k-nearest-neighbors-for-machine-learning/)[nearest-neighbors-for-machine-learning/](https://machinelearningmastery.com/k-nearest-neighbors-for-machine-learning/)
- Cortes, C. & Vapnik, V. (1995). Support-vector network. Machine Learning, 20, 1–25.
- ctufts/Cheat\_Sheets. (2017). GitHub. Retrieved 12 December 2017, from [https://github.com/ctufts/Cheat\\_Sheets/wiki/Classification-Model-Pros-and-Cons](https://github.com/ctufts/Cheat_Sheets/wiki/Classification-Model-Pros-and-Cons)
- Information on See5/C5.0. (2017). Rulequest.com. Retrieved 12 December 2017, from <http://www.rulequest.com/see5-info.html>
- Lanham, M. (2017) Project Problem: A Comparison of R Caret and Python scikit-learn for Predictive Analytics.
- Kuhn, M. (Oct 4, 2007) Caret Package v2.27. Retrieved from [https://www.rdocumentation.org/packages/Caret/versions/2.27](https://www.rdocumentation.org/packages/caret/versions/2.27)
- Kuhn, M. (2017). The Caret Package. GitHub. Retrieved 14 December 2017, from [https://topepo.github.io/Caret/](https://topepo.github.io/caret/)
- Sachan, L. (2015). Logistic Regression vs Decision Trees vs SVM: Part II Edvancer Eduventures. Edvancer.in. Retrieved 11 December 2017, from [https://www.edvancer.in/logistic-regression-vs](https://www.edvancer.in/logistic-regression-vs-decision-trees-vs-svm-part2/)[decision-trees-vs-svm-part2/](https://www.edvancer.in/logistic-regression-vs-decision-trees-vs-svm-part2/)
- Scikit-learn Developers (Nov 21, 2017). Scikit-learn User Guide Release 0.19.1. Retrieved from [http://scikit-learn.org/stable/\\_downloads/scikit-learn-docs.pdf](http://scikit-learn.org/stable/_downloads/scikit-learn-docs.pdf)
- Friedman, J. H. (1999, March 26). Stochastic Gradient Boosting. Retrieved February 22, 2018, from <https://statweb.stanford.edu/~jhf/ftp/stobst.pdf>
- Intrator, N. (n.d.). A Neural Network for Feature Extraction. Retrieved February 23, 2018, from <https://pdfs.semanticscholar.org/970a/2fa8e2a8a3139a87fa9379dbda0536654a77.pdf>
- Menze, Bjoern H., et al. On Oblique random Forest. citeseerx.ist.psu.edu/viewdoc/download?doi=10.1.1.207.7485&rep=rep1&type=pdf
- Non-Linear Classification in R with Decision Trees. (2016, September 21). Retrieved February 23, 2018, fro[m https://machinelearningmastery.com/non-linear-classification-in-r-with-decision](https://machinelearningmastery.com/non-linear-classification-in-r-with-decision-trees/)[trees/](https://machinelearningmastery.com/non-linear-classification-in-r-with-decision-trees/)